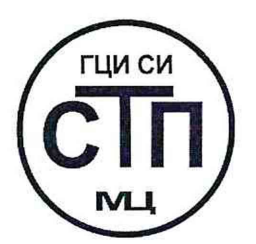

# **ООО Центр Метрологии «СТП»**

**Регистрационный номер записи в реестре аккредитованных лиц RA.RU.311229**

# **«УТВЕРЖДАЮ»**

Технический директор ООО Центр Метрологии «СТП»  $\frac{\sqrt{5}}{2}$ 2017 г.

# **Государственная система обеспечения единства измерений**

# **Система измерений количества и параметров нефти сырой на ДНС «Кротковская» ЦПНГ-2**

**МЕТОДИКА ПОВЕРКИ**

**МП 1512/1-311229-2017**

**г. Казань 2017**

# **СОДЕРЖАНИЕ**

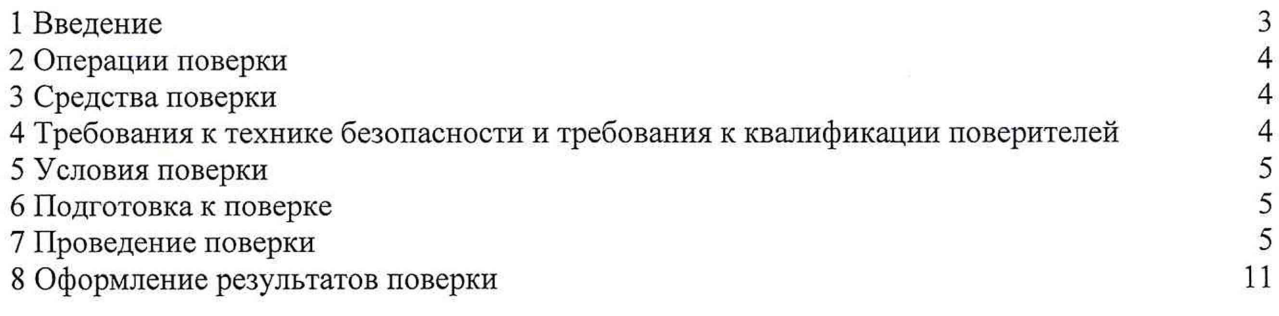

**1.1 Настоящая инструкция распространяется на систему измерений количества и параметров нефти сырой на ДНС «Кротковская» ЦПНГ-2 (далее - СИКНС), зав. № 129714, и устанавливает методику первичной поверки до ввода в эксплуатацию и после ремонта, а также методику периодической поверки в процессе эксплуатации.**

**1.2 Интервал между поверками СИКНС - 3 года.**

**1.3 Поверка СИКНС проводится поэлементно. Поверка средств измерений (далее - СИ), входящих в состав СИКНС, осуществляется в соответствии с их методиками поверки. В таблице 1 приведен перечень документов, устанавливающих методику поверки на СИ в составе СИКНС.**

**Т а б л и ц а 1 - Перечень документов на методику поверки СИ в составе СИКН**

| Наименование СИ                                                                                             | Методика поверки                                                                                                    |
|----------------------------------------------------------------------------------------------------|----------------------------------------------------------------------------------------------------|
| массовый<br>Счетчик-расходомер<br>«ЭМИС-МАСС 260»                                                           | «ЭМ-260.000.000.000.01 МП<br>ГСИ.<br>«Инструкция.<br>Счетчик-расходомер массовый «ЭМИС-МАСС 260».<br>Методика поверки», утверждённая ГЦИ СИ ЗАО КИП<br>«МЦЭ» 20 октября 2014 г.                                                                                                    |
|                                                                                                    | При поверке на месте эксплуатации:<br>ГСИ.<br>«Рекомендация.<br>Счетчики-расходомеры<br>массовые<br>частотно-импульсным<br>выходом.<br>$\mathbf c$<br>Методика<br>поверки передвижной<br>поверочной<br>установкой «ПУМА», утвержденному ФГУП ВНИИР<br>22.06.2004 г.                               |
| Датчик давления Метран-55                                                                                   | MI 4212-012-2001<br>«Датчики<br>(измерительные<br>преобразователи) давления типа «Метран». Методика<br>ФГУП<br>«ВНИИМС»<br>утвержденная<br>поверки»,<br>B<br>03.12.2001                                                                                                    |
| Термопреобразователь сопротивления<br>взрывобезопасный<br>унифицированным<br>выходным<br>сигналом ТСПУ 9418 | ДДШ 2.821.971 МП<br>«Термопреобразователи<br>$\mathbf{C}$<br>унифицированным выходным сигналом ТСПУ 9313,<br>ТСМУ 9313, ТСПУ 9418, ТСМУ 9418» согласованная<br>ФГУП<br>УНИИМ<br>письмом<br>$\mathbf{C}$<br>№ 221/4-4904 от 18.12.2000 г.                                                          |
| Влагомер нефти сырой ВСН-2                                                                                  | «Инструкция. ГСИ. Влагомеры сырой нефти ВСН-2.<br>Методика поверки. МП 0016-2-2012», утвержденная<br>ГЦИ СИ ФГУП ВНИИР 15.10.2012                                                                                                    |
| турбинный<br>Расходомер<br>жидкости<br>типа РТҒ                                                             | система обеспечения<br>«Государственная<br>единства<br>измерений. Расходомеры жидкости турбинные типов<br>РТF и PNF. Методика поверки.», утвержденная ГЦИ<br>СИ ГУП ВНИИМС в 1995г.                                                                                                    |
|                                                                                                    | «Расходомеры жидкости турбинные образцовые типов<br>РТF и PNF. Программа и методика метрологической<br>аттестации.», является обязательным приложением<br>паспорта расходомера жидкости<br>турбинного<br>$\mathbf H$<br>утверждена ГЦИ СИ ГУП ВНИИМС в 1995г.                                     |
| Комплекс<br>измерительно-<br>«ОКТОПУС-Л»<br>вычислительный<br>(«OCTOPUS-L»)                                 | «Расходомеры жидкости турбинные типов РТF и PNF.<br>Методика поверки», согласованная с ВНИИР в 1992г.<br>0177-2-2014 «Инструкция. ГСИ. Комплексы<br>ΜП<br>«ОКТОПУС-Л»<br>измерительно-вычислительные<br>(«ОСТОРUS-L»). Методика поверки», утвержденная<br>ГЦИ СИ ФГУП «ВНИИР» 09 сентября 2014 г. |

 $\overline{\phantom{a}}$ 

#### 2 ОПЕРАЦИИ ПОВЕРКИ

При проведении поверки СИКНС должны быть выполнены операции, указанные в таблице 2.

Таблица 2 - Операции поверки

| N <sub>2</sub><br>$\pi/\pi$ | Наименование операции                     | Номер пункта<br>методики поверки |
|-----------------------------|-------------------------------------------|----------------------------------|
|                             | Проверка технической документации         |                                  |
|                             | Внешний осмотр                            | 7.2                              |
|                             | Опробование                               | 7.3                              |
|                             | Определение метрологических характеристик | 7.4                              |
|                             | Результаты поверки                        | 7.5                              |
|                             | Оформление результатов поверки            |                                  |

# 3 СРЕДСТВА ПОВЕРКИ

3.1 При проведении поверки СИКНС применяют эталоны и СИ, приведенные в таблице 3.

Таблица 3 - Основные эталоны и СИ

| Номер пункта | Наименование и тип основного и вспомогательного средства поверки и                                                                    |
|--------------|----------------------------------------------------------------------------------------------------|
| методики     | метрологические и основные технические характеристики средства поверки                                                                |
|              | Барометр-анероид М-67 с пределами измерений от 610 до 790 мм рт.ст.,<br>погрешность измерений $\pm 0.8$ мм рт.ст., по ТУ 2504-1797-75 |
|              | Психрометр аспирационный М34, пределы измерений влажности от 10 до                                                                    |
|              | 100 %, погрешность измерения ±5 %                                                                                                    |
|              | Термометр ртутный стеклянный ТЛ-4 (№ 2) с пределами измерений от 0 до                                                                 |
|              | 55 °С по ГОСТ 28498-90, цена деления шкалы 0,1 °С                                                                                     |
|              | Калибратор многофункциональный MC5-R-IS (далее - калибратор):                                                                         |
|              | диапазон воспроизведения силы постоянного тока от 0 до 25 мА, пределы                                                                 |
| 7.4          | допускаемой основной<br>погрешности воспроизведения                                                                                   |
|              | $\pm (0.02\%$<br>показания + 1 мкА); диапазон воспроизведения                                                                         |
|              | последовательности импульсов 09999999 имп. (амплитуда сигнала от 0                                                                    |
|              | до 12 В, погрешность $\pm (0.2 B + 5\%$ от установленного значения)                                                                   |

3.2 Допускается использование других эталонов и СИ с характеристиками, не уступающими характеристикам, указанным в таблице 2.

3.3 Все применяемые эталоны должны быть аттестованы; СИ должны иметь действующий знак поверки и (или) свидетельство о поверке, и (или) запись в паспорте (формуляре) СИ, заверенной подписью поверителя и знаком поверки.

# 4 ТРЕБОВАНИЯ К ТЕХНИКЕ БЕЗОПАСНОСТИ И ТРЕБОВАНИЯ К КВАЛИФИКАЦИИ ПОВЕРИТЕЛЕЙ

4.1 При проведении поверки должны соблюдаться следующие требования:

- корпуса применяемых СИ должны быть заземлены в соответствии с их эксплуатационной документацией;

- ко всем используемым СИ должен быть обеспечен свободный доступ для заземления, настройки и измерений;

- работы по соединению вспомогательных устройств должны выполняться до подключения к сети питания:

- обеспечивающие безопасность труда, производственную санитарию и охрану окружающей среды;

**- предусмотренные «Правилами технической эксплуатации электроустановок потребителей» и «Правилами техники безопасности при эксплуатации электроустановок потребителей», а также эксплуатационной документацией оборудования, его компонентов и применяемых средств поверки.**

**4.2 К работе по поверке должны допускаться лица:**

**- достигшие 18-летнего возраста;**

**- прошедшие инструктаж по технике безопасности в установленном порядке;**

**- изучившие эксплуатационную документацию на СИКНС, СИ, входящие в состав СИКНС, и средства поверки.**

#### **5 УСЛОВИЯ ПОВЕРКИ**

**При проведении поверки должны соблюдаться следующие условия:**

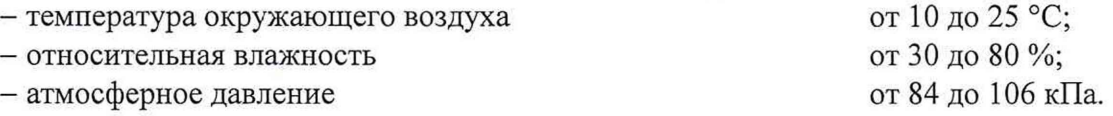

#### **6 ПОДГОТОВКА К ПОВЕРКЕ**

**Перед проведением поверки выполняют следующие подготовительные операции:**

**- проверяют заземление СИ, работающих под напряжением;**

**- эталонные СИ и средства обработки информации (далее - СОИ) СИКНС выдерживают при температуре указанной в разделе 5 не менее трех часов, если время их выдержки не указано в инструкции по эксплуатации;**

**- эталонные СИ и СОИ СИКНС устанавливают в рабочее положение с соблюдением указаний эксплуатационной документации;**

**- осуществляют соединение и подготовку к проведению измерений эталонных СИ и СОИ СИКНС в соответствии с требованиями эксплуатационной документации.**

#### **7 ПРОВЕДЕНИЕ ПОВЕРКИ**

#### **7.1 Проверка технической документации**

**7.1.1 При проведении проверки технической документации проверяют наличие:**

**- руководства по эксплуатации на СИКНС;**

**- паспорта на СИКНС;**

**- паспортов (формуляров) всех СИ, входящих в состав СИКНС;**

**- действующего знака поверки и (или) свидетельства о поверке, и (или) записи в паспорте (формуляре) СИ, заверенной подписью поверителя и знаком поверки всех СИ, входящих в состав СИКНС;**

**- свидетельства о предыдущей поверке СИКНС (при периодической поверке);**

**- методики поверки на СИКНС.**

**7.1.2 Результаты проверки технической документации считают положительными при наличии всей технической документации по 7.1.1.**

#### **7.2 Внешний осмотр**

**7.2.1 При проведении внешнего осмотра СИКНС контролируют выполнение требований технической документации к монтажу СИ, измерительно-вычислительных и связующих компонентов СИКНС.**

**7.2.2 При проведении внешнего осмотра СИКНС устанавливают состав и комплектность СИКНС. Проверку выполняют на основании сведений, содержащихся в паспорте на СИКНС. При этом контролируют соответствие типа СИ, указанного в паспортах на СИ, записям в паспорте на СИКНС.**

**7.2.3 Проверяют герметичность всех узлов соединений, контролируют отсутствие утечки рабочей среды, отсутствие механических повреждений и загрязнений, следов коррозии, посторонних шумов и вибраций.**

**7.2.4 Отсутствие обрывов и нарушения изоляции проводников кабелей и жгутов, влияющих на функционирование СИКНС.**

**7.2.5 Наличие и прочность крепления разъемов и органов управления СИКНС.**

**7.2.6 Проверяют целостность пломб и клейм на СИ, входящих в состав СИКНС.**

**7.2.7 Результаты внешнего осмотра считают положительными, если монтаж СИ, измерительно-вычислительных и связующих компонентов СИКНС, внешний вид и комплектность СИКНС соответствуют требованиям технической документации.**

# **7.3 Опробование**

# **7.3.1 Подтверждение соответствия программного обеспечения СИКНС**

**7.3.1.1 Подлинность и целостность ПО СИКНС проверяют сравнением идентификационных данных ПО с соответствующими идентификационными данными, зафиксированными при испытаниях в целях утверждения типа и отраженными в описании типа СИКНС.**

**7.3.1.2 Проверяют возможность несанкционированного доступа к ПО СИКНС и наличие авторизации (введение пароля, возможность обхода авторизации, проверка реакции ПО СИКНС на неоднократный ввод неправильного пароля).**

**7.3.1.3 Результаты подтверждения соответствия программного обеспечения СИКНС считают положительными, если:**

**- идентификационные данные ПО СИКНС совпадают с исходными, указанными в паспорте на СИКНС;**

**- исключается возможность несанкционированного доступа к ПО СИКНС, обеспечивается авторизация.**

# **7.3.2 Проверка работоспособности СИКНС**

**7.3.2.1 Приводят СИКНС в рабочее состояние в соответствие с эксплуатационной документацией. Проверяют прохождение сигналов средств поверки, имитирующих измерительные сигналы (от 4 до 20 мА, сигналы сопротивления). Проверяют на дисплее монитора операторской станции управления СИКНС показания по регистрируемым в соответствии с конфигурацией СИКНС параметрам технологического процесса.**

**7.3.2.2 Результаты проверки работоспособности СИКНС считают положительными, если при увеличении и уменьшении значения входного сигнала (от 4 до 20 мА, сигналы сопротивления) соответствующим образом изменяются значения измеряемой величины на дисплее монитора операторской станции управления.**

**7.3.3 Результаты опробования считаются положительными, если выполняются требования по 7.3.1 и 7.3.2**

# **7.4 Определение метрологических характеристик**

**7.4.1 Определение погрешности преобразования входного аналогового сигнала силы постоянного тока (от 4 до 20 мА)**

**7.4.1.1 Отключают первичный измерительный преобразователь (далее - ИП) и к соответствующему каналу подключают калибратор, установленный в режим имитации сигналов силы постоянного тока (от 4 до 20 мА), в соответствии с инструкцией по эксплуатации.**

**7.4.1.2 С помощью калибратора устанавливают электрический сигнал силы постоянного тока. В качестве реперных точек принимают точки 4; 8; 12; 16; 20 мА.**

**7.4.1.3 Считывают значения входного сигнала с дисплея комплекса измерительно-вычислительного «ОКТОПУС-Л» («OCTOPUS-L») (далее - ИВК) или с монитора автоматизированного рабочего места оператора (далее - АРМ оператора) и в каждой реперной точке рассчитывают приведенную погрешность преобразования токового сигнала yi, %, по формуле**

$$
\gamma_{I} = \frac{I_{\text{max}} - I_{\text{on}}}{I_{\text{max}} - I_{\text{min}}} \cdot 100 , \qquad (1)
$$

где I<sub>m</sub> - значение тока, соответствующее показанию измеряемого параметра СИКНС **в г-ой реперной точке, мА;**

 $I_{\rm 3T}$  — показание калибратора в *i*-ой реперной точке, мА;

**I - максимальное значение границы диапазона аналогового сигнала силы постоянного тока (от 4 до 20 мА), мА;**

**Imjn - минимальное значение границы диапазона аналогового сигнала силы постоянного тока (от 4 до 20 мА), мА.**

**7.4.1.4 Если показания СИКНС можно просмотреть только в единицах измеряемой** величины, то при линейной функции преобразования значения тока I<sub>m</sub>, мА, рассчитывают по **формуле**

$$
I_{_{\text{HSM}}} = \frac{I_{\text{max}} - I_{\text{min}}}{X_{_{\text{Imax}}} - X_{_{\text{Imin}}}} \cdot (X_{_{\text{LHM}}} - X_{_{\text{Imin}}}) + I_{\text{min}} ,
$$
 (2)

где X<sub>Imax</sub> – максимальное значение измеряемого параметра, соответствующее **максимальному значению границы диапазона аналогового сигнала силы постоянного тока (от 4 до 20 мА), в абсолютных единицах измерений;**

**Xj j ~ минимальное значение измеряемого параметра, соответствующее минимальному значению границы диапазона аналогового сигнала силы постоянного тока (от 4 до 20 мА), в абсолютных единицах измерений;**

**Х 1изм - значение измеряемого параметра, соответствующее задаваемому аналоговому сигналу силы постоянного тока (от 4 до 20 мА), в абсолютных единицах измерений. Считывают с дисплея ИВК или с монитора АРМ оператора.**

**7.4.1.5 Операции по 7.4.1.1-7.4.1.4 повторяют для каждого задействованного измерительного канала силы постоянного тока (от 4 до 20 мА).**

**7.4.1.6 Результаты определения погрешности преобразования входного аналогового сигнала силы постоянного тока (от 4 до 20 мА) считают положительными, если значения абсолютной погрешности преобразования входного аналогового сигнала силы постоянного тока (от 4 до 20 мА) в каждой реперной точке не выходят за пределы ±0,015 мА.**

**7.4.2 Определение абсолютной погрешности СИКНС при подсчете количества импульсов (импульсного сигнала)**

**7.4.2.1 Отключают первичный ИП и к соответствующему каналу подключают калибратор, установленный в режим генерации импульсов, в соответствии с инструкцией по эксплуатации.**

**7.4.2.2 Фиксируют количество импульсов, накопленное ИВК.**

**7.4.2.3 С помощью калибратора подают последовательность импульсов (импульсный сигнал) из 20000 импульсов, предусмотрев синхронизацию начала счета.**

**7.4.2.4 Считывают значения входного сигнала с дисплея ИВК накопленное значение и вычисляют абсолютную погрешность Дп, импульсы, по формуле**

$$
\Delta_{\rm n} = n_{\rm HSM} - n_{\rm H} \tag{3}
$$

**где п - количество импульсов, подсчитанное ИВК, импульсы;**  $\rm n_{\rm max}$ 

**п - количество импульсов, заданное калибратором, импульсы.**  $n_{\text{3a} \text{I}}$ 

**7.4.2.5 Операции по 7.4.2.2 - 7.4.2.4 проводят не менее трех раз.**

**7.4.2.6 Результаты определения абсолютной погрешности СИКНС при подсчете количества импульсов (импульсного сигнала) считаются положительными, если относительная погрешность при подсчете количества импульсов (импульсного сигнала) не превышает ±0,005 %.**

**7.4.3 Определение пределов относительной погрешности СИКНС при измерении массы нетто нефти**

**7.4.3.1 Массу нетто сырой нефти** *М н***, т, вычисляют по формуле**

$$
M_{n} = M_{c} \cdot \left(1 - \frac{W_{pe} + W_{\text{M6}}}{100}\right) \cdot \left(1 - \frac{W_{n} + W_{\text{xc}}}{100}\right),\tag{4}
$$

**где** *М -* **масса сырой нефти, измеренная при помощи счетчика-расходомера массового, т;**

 $W_{p_2}$ *W\_. -* **массовая доля растворенного газа в сырой нефти, %;**

**массовая доля воды в сырой нефти, %;** *к*

**массовая доля механических примесей в обезвоженной дегазированной нефти, %, определяемая в лаборатории по ГОСТ 6370-83;** *к*

**массовая доля хлористых солей в обезвоженной дегазированной нефти, %, определяемая в соответствии с ГОСТ 21534-76.** *№..*

**7.4.3.2 Массовую долю растворенного газа в сырой нефти** *W* **, %, вычисляют по формуле**

$$
W_{pz} = \frac{V_{pz} \cdot \rho_z}{\rho_{cn}^p} \cdot 100\,,\tag{5}
$$

**где** *у*  $V_{p_2}$ **объемная доля растворённого газа в сырой нефти, м3/ м3, приведенного к стандартным условиям, определяемая в соответствии с МИ 2575-2000;**

 $P<sub>z</sub>$ **плотность газа в стандартных условиях, кг/м3, вычисленная по ГОСТ 31369-2008;**

 $\rho_{cu}^p$ **плотность сырой нефти в рабочих условиях, кг/м3.**

**7.4.3.3 Массовую долю воды в сырой нефти** *Wug,* **%, при изменении объемной доли волы влагомером нефти сырой ВСН-2 или в лаборатории, вычисляют по формуле**

$$
W_{_{\text{M6}}} = \frac{W_{_{\text{O6}}} \cdot \rho_{\text{s}}^p}{\rho_{_{\text{CH}}}^p},\tag{6}
$$

**где** *Woe -* **объемная доля воды в сырой нефти,** *%,* **измеряемая влагомером нефти сырой ВСН-2 или в лаборатории;**

*рР -* **плотность пластовой воды в рабочих условиях, кг/м3.**

**7.4.3.4 Плотность сырой нефти в рабочих условиях, кг/м3, определяют по формуле**

$$
\rho_{\text{on}}^{\text{P}} = \rho_{\text{H}}^{\text{P}} \cdot \left( 1 - \frac{W_{\text{os}}}{100} \right) + \rho_{\text{e}}^{\text{P}} \cdot \frac{W_{\text{os}}}{100} \,, \tag{7}
$$

**где** *р -* **плотность обезвоженной дегазированной нефти в рабочих условиях, кг/м3, вычисленная согласно таблицам Р 50.2.076-2010.**

**7.4.3.5 В лаборатории массовую долю воды определяют по ФР.1.31.2014.17851 и ФР. 1.29.2016.25448 или с помощью влагомера сырой нефти лабораторного BCH-JT-01.**

**7.4.3.6 Массовую долю хлористых солей в обезвоженной дегазированной нефти** *Wxc***, %, вычисляют по формуле:**

$$
W_{xc} = 0,1 \cdot \frac{\varphi_c}{\rho_u},\tag{8}
$$

**концентрация хлористых солей в обезвоженной дегазированной нефти, мг/дм3 (г/м3), определяют в лаборатории по ГОСТ 21534-76;**  $r$ де  $\phi_c$ 

**плотность обезвоженной дегазированной нефти, приведённая к стандартным условиям, кг/м3, определяемая в лаборатории по ГОСТ 3900-82.** *Ри*

**7.4.3.7 Пределы допускаемой относительной погрешности измерений массы нетто сырой нефти** *8М* **, %, в соответствии с МИ 2693-2001, вычисляют по формуле**

$$
\delta_{M_n} = \pm 1,1 \cdot \sqrt{\delta_{Mc}^2 + \left(\frac{\Delta W_{_{M\sigma}}}{1 - \frac{W_{_{M\sigma}}}{100}}\right)^2 + \left(\frac{\Delta W_{_{c2}}}{1 - \frac{W_{_{c2\sigma}}}{100}}\right)^2 + \left(\frac{\Delta W_{_{p2}}}{1 - \frac{W_{_{p2\sigma}}}{100}}\right)^2 + \left(\frac{\Delta W_n}{1 - \frac{W_{_{m\sigma}}}{100}}\right)^2 + \left(\frac{\Delta W_{_{xc}}}{1 - \frac{W_{_{xc\sigma}}}{100}}\right)^2},
$$
\n(9)

**где**

 ${\cal S}_{{\scriptscriptstyle\mathcal{M}}{\scriptscriptstyle\mathcal{C}}}$ **пределы допускаемой относительной погрешности измерения счетчикарасходомера массового %;**

$$
\Delta W_{\text{M}g}
$$
 – пределы допускаемой абсолютной погрешности определения массовой

**8 из 11**

**доли воды в сырой нефти, %;**

- *W* **верхний предел измерений массовой доли воды в сырой нефти, %;**
- **A** *Wc2 -* **пределы допускаемой абсолютной погрешности определения массовой доли свободного газа в сырой нефти, %;**
- *W* **верхний предел измерений массовой доли свободного газа в сырой нефти, %, принимается равным нулю;**
- **Д** *Wpe -* **пределы допускаемой абсолютной погрешности определения массовой доли растворенного газа в сырой нефти, %;**
- *W* **верхний предел измерений массовой доли растворенного газа в сырой нефти, %;**
- *AWm -* **пределы допускаемой абсолютной погрешности определения массовой доли механических примесей в обезвоженной дегазированной нефти, %;**
- *W -* **верхний предел измерений массовой доли механических примесей в обезвоженной дегазированной нефти, %;**
- *AWXC -* **пределы допускаемой абсолютной погрешности определения массовой доли хлористых солей в обезвоженной дегазированной нефти, %;**
- *W -* **верхний предел измерений массовой доли хлористых солей в обезвоженной дегазированной нефти, %.**

**7.4.3.8 Пределы допускаемой абсолютной погрешности определения массовой доли воды в сырой нефти** *AW***ue, %, при измерении влагомером нефти сырой ВСН-2 или в лаборатории, вычисляют по формуле**

$$
\Delta W_{_{\text{M6}}} = \pm \frac{\Delta W_{_{\text{OS}}} \cdot \rho_{\text{s}}^P}{\rho_{_{\text{CH}}}^P},\tag{10}
$$

**где A** *Woe -* **пределы допускаемой абсолютной погрешности измерений объемной доли воды в сырой нефти, принимаемой равной пределам допускаемой абсолютной погрешности влагомера нефти сырой ВСН-2 или влагомера сырой нефти лабораторного BCH-JI-01, в зависимости от выбранного метода измерений, %.**

**7.4.3.9 Пределы допускаемой абсолютной погрешности определения массовой доли воды в сырой нефти** *AfV***ug, %, при измерении массовой доли воды в лаборатории по ФР. 1.31.2014.17851, вычисляют по формуле**

$$
\Delta W_{_{\text{M6}}} = \pm \frac{W_{_{\text{M6}}} \cdot \delta_{_{\text{M6}}}}{100},\tag{11}
$$

**где е - пределы относительной погрешности измерений массовой доли воды в**  $\delta$ <sub>мв</sub> **дегазированной нефти по ФР.1.31.2014.17851.**

**7.4.3.10 Пределы допускаемой абсолютной погрешности определения массовой доли свободного газа** *AW***ce, %, вычисляют по формуле**

$$
\Delta W_{cz} = \pm \frac{\Delta V_{cz} \cdot \left(\frac{p_u + p_{cm}}{p_{cm}}\right) \cdot \rho_z}{\rho_{cm}^p},
$$
\n(12)

**где А***V -* **пределы абсолютной погрешности определения объемной доли свободного газа в сырой нефти по МИ 2575-2000, не более ± 0,1 %;**

*р -* **давление в СИКНС, МПа;**

 $p_{cm}$  - абсолютное давление в стандартных условиях, равное 0,101325 МПа;

**7.4.3.11 Пределы допускаемой абсолютной погрешности определения массовой доли** растворенного газа  $\Delta W_{p_2}$ , %, вычисляют по формуле

$$
\Delta W_{p_{\tilde{e}}} = \pm \frac{\Delta V_{p_{\tilde{e}}} \cdot \rho_{\tilde{e}}}{\rho_{\text{cm}}^p} \cdot 100 \,, \tag{13}
$$

9 из 11

пределы абсолютной погрешности определения гле объемной  $\Delta V_{\nu}$  лоли растворенного газа при стандартных условиях в единице объема сырой нефти при рабочих условиях по МИ 2575-2000, не более  $\pm$  0.1 %.

7.4.3.12 Пределы допускаемой абсолютной погрешности измерений массовой лоли механических примесей,  $\Delta W_{xc}$ %, вычисляют по формуле

$$
\Delta W_{xc} = 0,1 \cdot \frac{\Delta \varphi_c}{\rho_u},\tag{14}
$$

пределы допускаемой абсолютной погрешности измерений концентрации где  $\Delta\phi$ хлористых солей в обезвоженной дегазированной нефти, мг/дм<sup>3</sup> (г/м<sup>3</sup>).

7.4.3.13 Абсолютные погрешности измерений массовых долей механических примесей и хлористых солей в обезвоженной дегазированной нефти, определяют в соответствии с ГОСТ Р 8.580.

7.4.3.14 Для доверительной вероятности Р=0.95 и двух измерений соответствующего показателя сырой нефти абсолютную погрешность  $\Delta W_i$ , %, измерений *і* показателя вычисляют по формуле

$$
\Delta W_i = \pm \sqrt{\frac{R_i^2 - r_i^2 \cdot 0.5}{2}}\,,\tag{15}
$$

воспроизводимость и сходимость методов определения і показателей где  $R_i, r_i$  качества нефти, значения которых приведены в ГОСТ 21534, 6370, %, массовых лолей.

7.4.3.15 Воспроизводимость метода определения концентрации хлористых солей по ГОСТ 21534 принимают равной  $2r_{xc}$ . Значение сходимости метода  $r_{xc}$ , мг/дм<sup>3</sup>, в соответствии с ГОСТ 21534 переводят в массовые доли по формуле

$$
r = \frac{0.1 \cdot r_{xc}}{\rho_u^2} \,. \tag{16}
$$

7.4.3.16 Результаты определения пределов относительной погрешности СИКНС при измерении массы нетто нефти считают положительными, если рассчитанные пределы относительной погрешности измерений массы нетто нефти не превышают следующих значений:

а) пределы допускаемой относительной погрешности измерений массы нетто сырой нефти при измерении объемной доли воды в ней влагомером поточным, %, не более, в диапазоне объемной доли воды в сырой нефти:

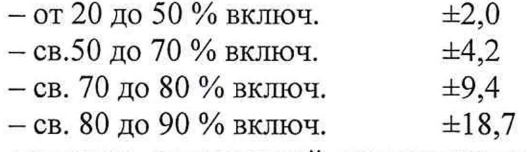

б) пределы допускаемой относительной погрешности измерений массы нетто сырой нефти при измерении объёмной доли воды в лаборатории, %, не более, в диапазоне объемной доли воды в сырой нефти:

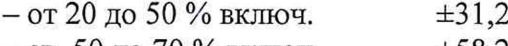

 $-$  св. 50 до 70 % включ.  $\pm 58,2$ 

в) пределы допускаемой относительной погрешности измерений массы нетто сырой нефти при измерении объемной доли воды влагомером сырой нефти лабораторным, %, не более, в диапазоне объемной доли воды в сырой нефти:

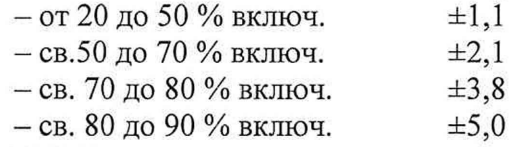

7.4.3.17 Результаты определения метрологических характеристик считаются положительными, если выполняются требования по 7.4.1 - 7.4.3.

# **7.5 Результаты поверки**

**7.5.1 Результаты поверки СИКНС считают положительными, если результаты мероприятий по 7.1 -7.4 положительные.**

### **8 ОФОРМЛЕНИЕ РЕЗУЛЬТАТОВ ПОВЕРКИ**

**8.1 При положительных результатах поверки оформляют свидетельство о поверке СИКНС в соответствии с приказом Министерства промышленности и торговли Российской Федерации от 2 июля 2015 г. № 1815 «Об утверждении Порядка проведения поверки средств измерений, требования к знаку поверки и содержанию свидетельства о поверке». Протокол поверки оформляют в виде приложения к свидетельству о поверке**

**8.2 Отрицательные результаты поверки СИКНС оформляют в соответствии с приказом Министерства промышленности и торговли Российской Федерации от 2 июля 2015 г. № 1815 «Об утверждении Порядка проведения поверки средств измерений, требования к знаку поверки и содержанию свидетельства о поверке». При этом выписывается извещение о непригодности к примененшо СИКНС с указанием причин непригодности.**